# **Arzt Kontakte | Stammdaten**

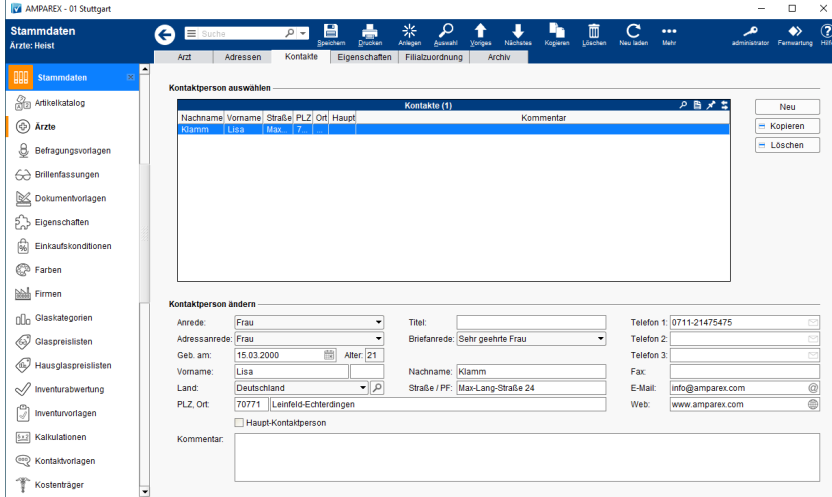

## Funktionsleiste

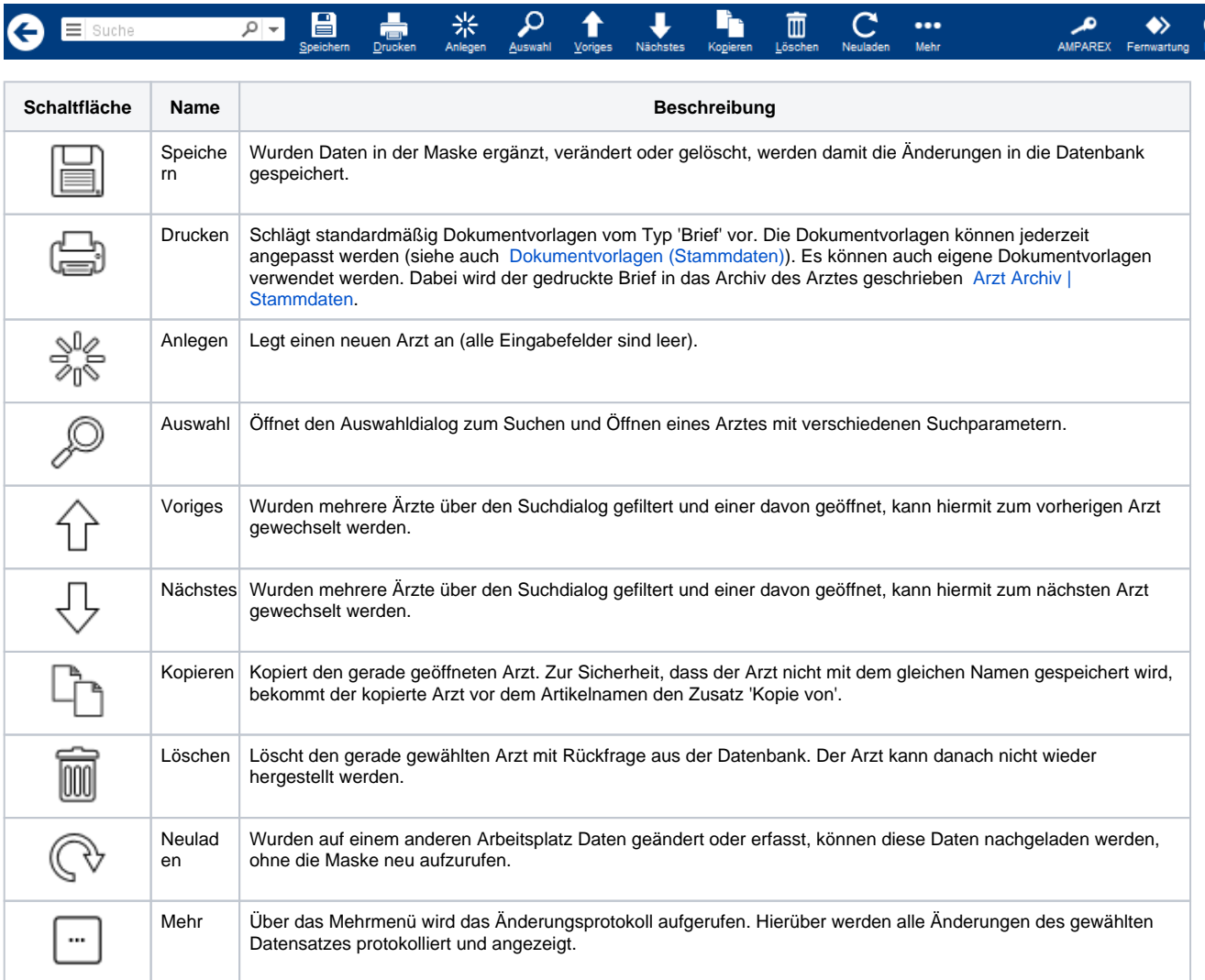

## Maskenbeschreibung

#### **Kontaktperson auswählen**

## **Arzt Kontakte | Stammdaten**

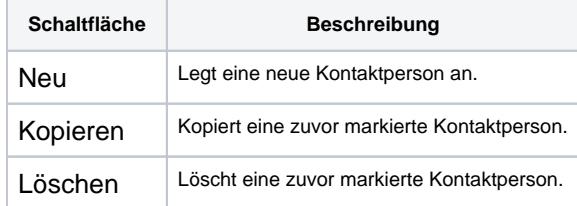

### **Kontaktperson ändern**

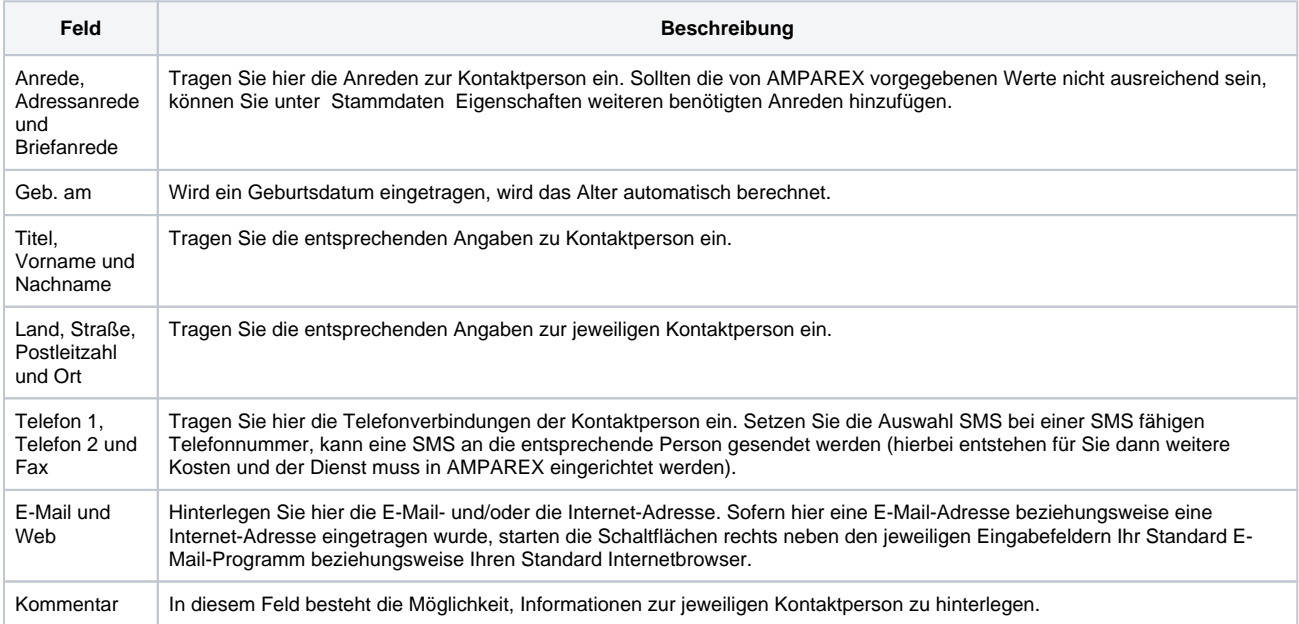